PLC

| <b>PLC</b>             |
|------------------------|
|                        |
| $520000^\prime$        |
|                        |
| 755 29 1<br>A 213      |
| 1502129262015021292620 |

PLC

 $D$ elete $\rho$ 

 $\overline{\phantom{a}}$ 

 $\text{Ins}$ ,  $\text{Ins}$ , which is strongly separate  $\sinh(\ln n)$ 

"Edit/Insert a Rung" and a Rung" insed a Rung"

⑤删除空行 选择"Edit/Delete a Rung"或单击鼠标右键选择"Delete Rung"即可。

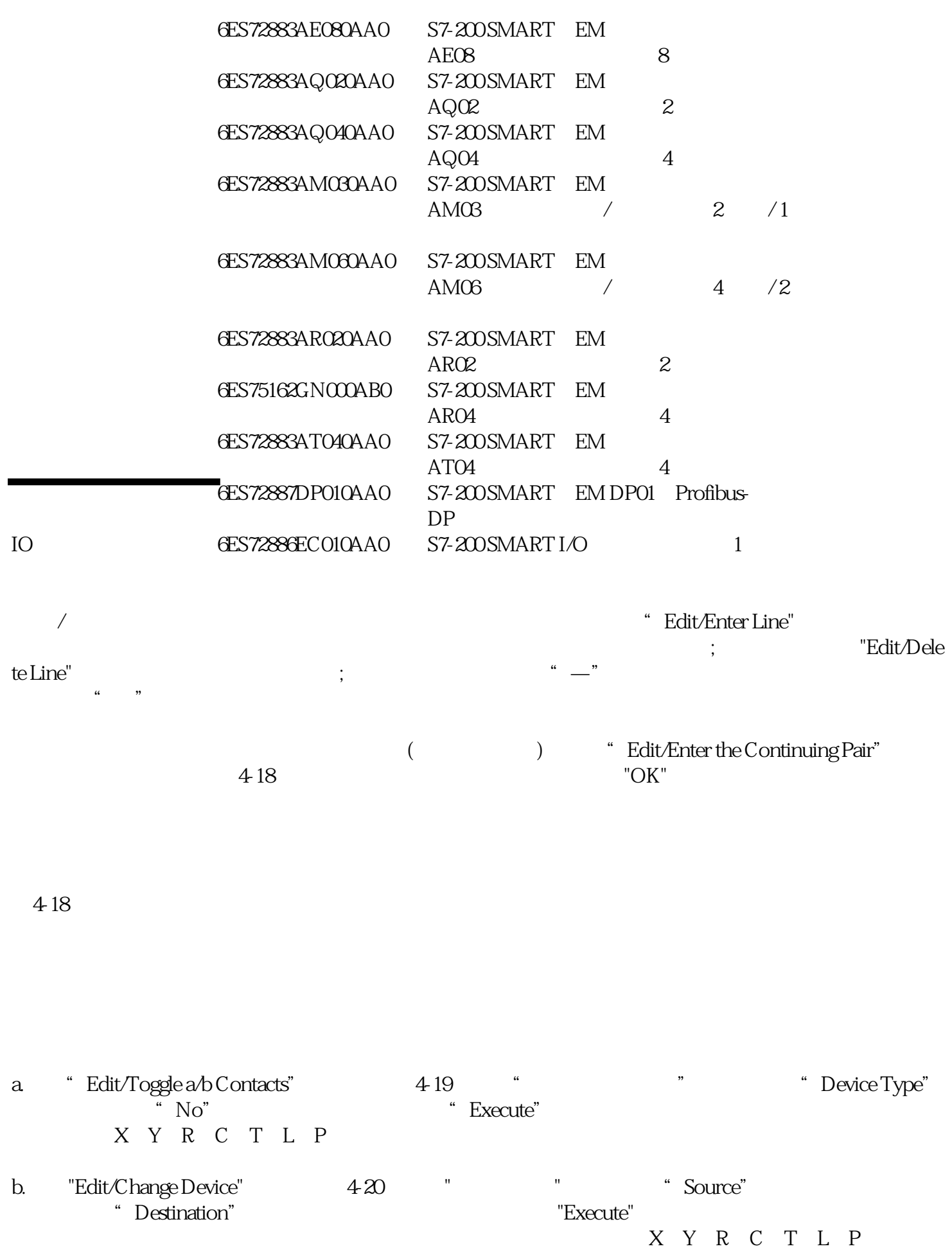

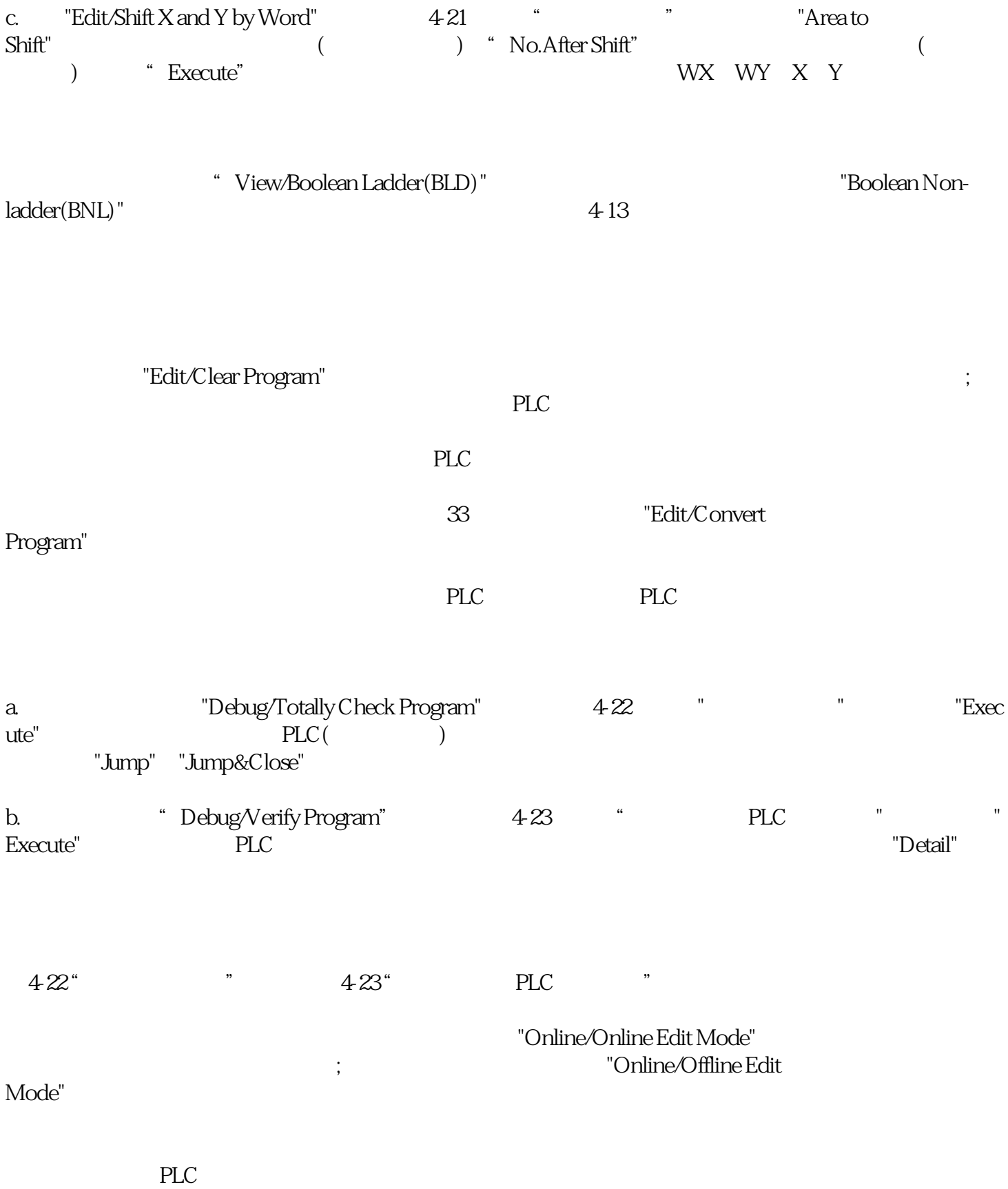

nde<br>
PLC